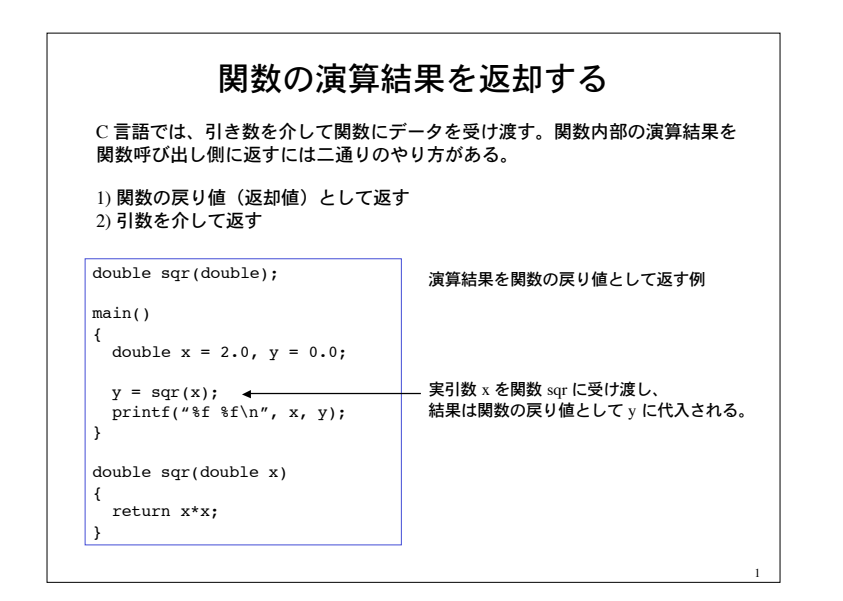

## 2 引数を介して演算結果を返す 関数の戻り値として演算結果を返す場合、戻り値の数は1つに限られる。ま た、複雑なデータ構造を戻り値とすることはややこしい(不可能ではない) 引数を介して演算結果を返す場合には、参照渡しを用いる(ポインタを使う) void sqr new(double, dobule\*); main() { double  $x = 3.14156$ ,  $y = 0.0$ ; sqr\_new(x,  $\&y$ );  $\leftarrow$ printf("\\$f \\phi \n", x, y); } void sqr\_new(double x, double \*y) { \*y = x\*x; } 関数 sqr\_new を 2 つの引数で呼び 出す。第 2 引数に第 1 引数の値 の 2 乗が格納される。

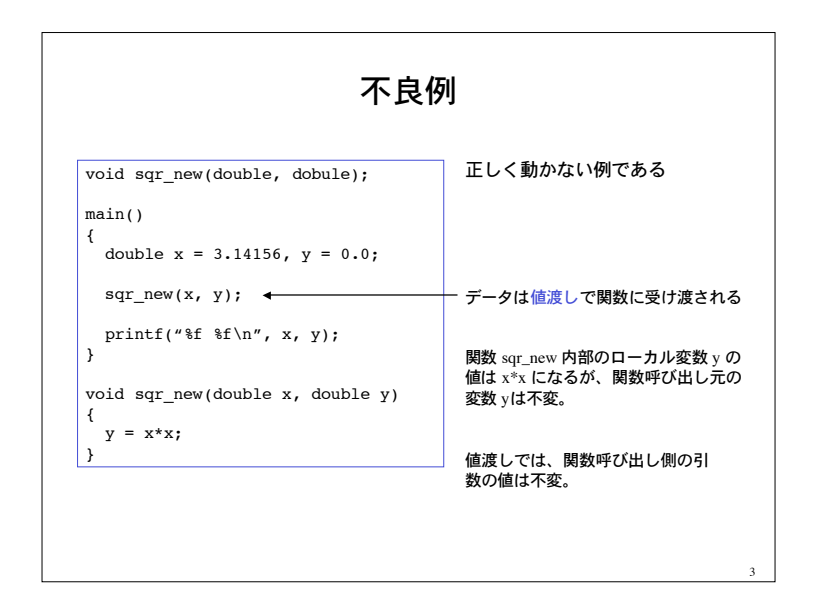

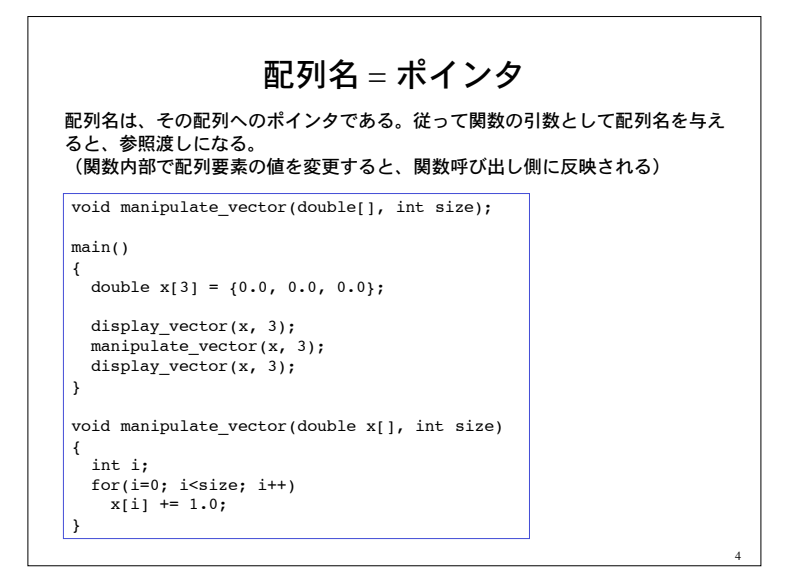

## Gauss の消去法

前進消去過程を行う関数 gauss に、連立 1 次方程式を定める行列 A、ベクトル b を与える。上三角化された連立 1 次方程式を表す行列 A\_after、ベクトル b\_after が引数を介して返却される。

前進消去過程で軸がゼロになり上三角化に失敗した場合を考慮して、 関数 gauss の戻り値は、int 0 (失敗)、int 1(成功)とする。

#define SIZE 3 /\* 次元 n の指定 \*/ ...

main()

}

{ double a\_after[SIZE][SIZE], b\_after[SIZE], x[SIZE];

5

 report(a, b); if( gauss(a, b, a after, b after) !=  $0$ ){ report(a\_after, b\_after); solve(a\_after, b\_after, x); } else printf("解けませんでした!\n");